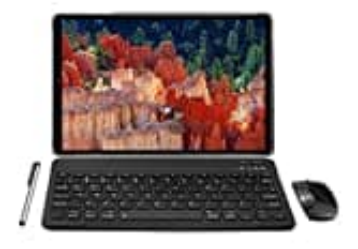

## **YOTOPT N10**

**SIM-Karte(n)-Speicherkarte einsetzen**

So legt ihr eure SIM-Karte(n) ein und nach Bedarf auch eine microSD-Speicherkarte.

1. Schaltet das Tablet zunächst aus.

Dies ist notwendig, da es sonst passieren kann, dass die Karte(n) nicht erkannt werden!

2. Schiebt die Abdeckung (neben der Kamera) nach oben weg.

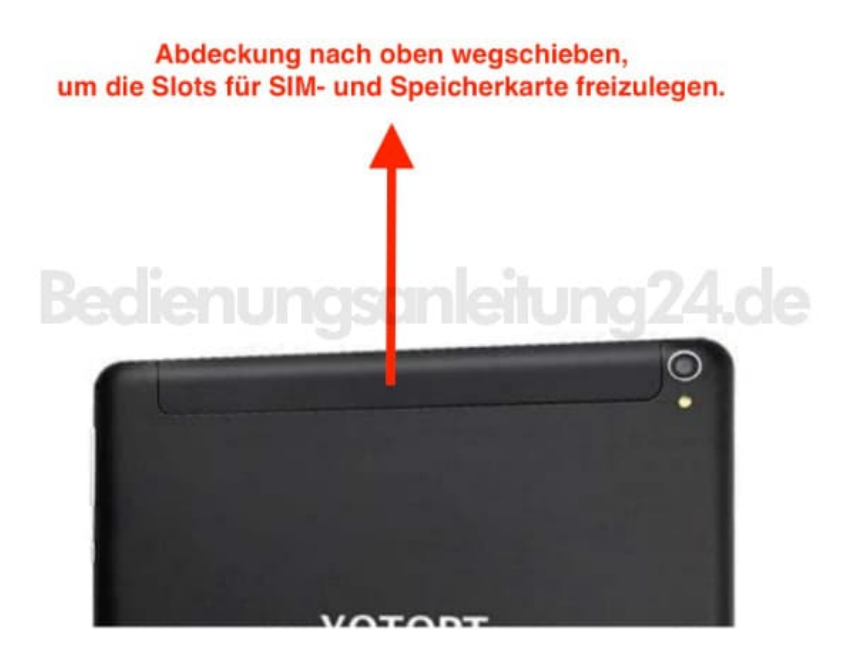

- 3. Nun seht ihr die Slots für eure Karte(n).
- 4. Legt sie nun entsprechend ein.

Achtet auf korrekte Lage! Der Chip muss zuerst ins Gerät geschoben werden und zeigt dabei zum Display. Die abgeschrägte Seite der SIM zeigt dabei nach unten rechts.

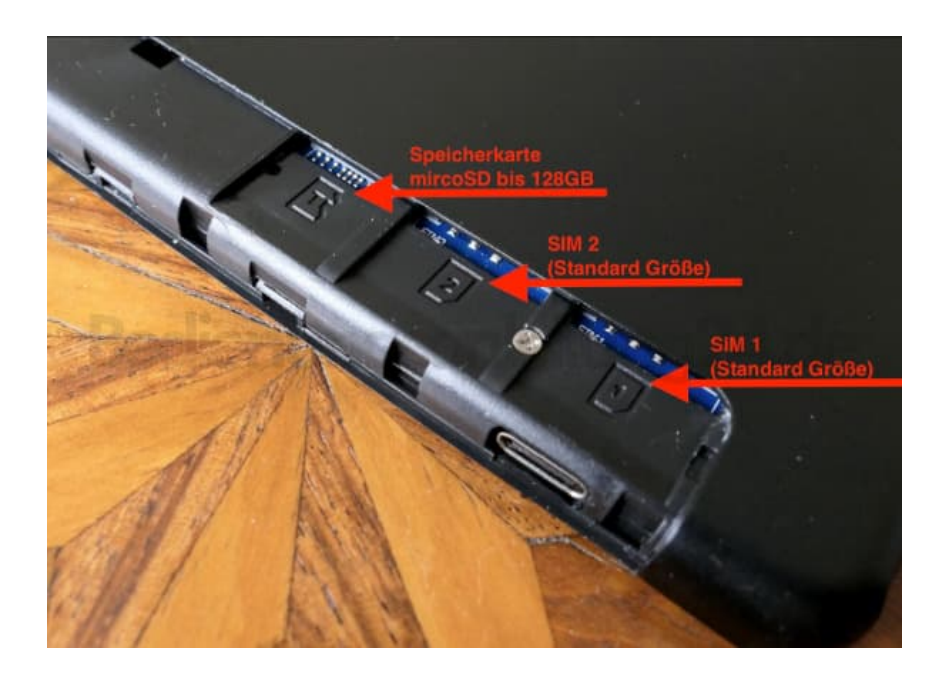

5. Schiebt die Abdeckung wieder rauf und schaltet euer Tablet ein.

Fertig :)